# **Lampiran 2** *Source Code* **Mikrokontroler Arduino uno**

byte byte void setup() { Serial.Begin (9600);

Void loop(){ If (Serial.available()){ byteRead = Serial.read $($ ); Serial.write (byteRead)

## **Lampiran 3** *Source Code* **ESP8266**

/\*\*

}

- \* BasicHTTPClient.ino
- \*
- \* Created on: 24.05.2015
- \*
- \*/

#include <Arduino.h>

#include <ESP8266WiFi.h> #include <ESP8266WiFiMulti.h>

#include <ESP8266HTTPClient.h>

#define USE\_SERIAL Serial

## ESP8266WiFiMulti WiFiMulti;

void setup() {

```
 USE_SERIAL.begin(115200);
for(uint8_t t = 4; t > 0; t--) {
   USE_SERIAL.flush();
   delay(1000);
```
WiFiMulti.addAP("AndroidAP", "jordi12345");

}

}

### void loop() {

String data = USE\_SERIAL.readString();

- // USE\_SERIAL.println(data);
- // String data = "kirim<Status>GasNOL";
	- // wait for WiFi connection

if((WiFiMulti.run() == WL\_CONNECTED)) {

 USE\_SERIAL.print("1\n"); int StatusData = data.indexOf(">"); //int ldrData = data.indexOf(">"); //int rdData = data.indexOf(">",ldrData + 1); //int hdData = data.indexOf(">", rdData + 1); //int posData = data.indexOf(">", hdData + 1);

//int StatusTutup = data.indexOf("<");

 //int ldrTutup = data.indexOf("<"); //int rdTutup = data.indexOf("<",ldrTutup + 1); //int hdTutup = data.indexOf("<", rdTutup + 1); //int posTutup = data.indexOf("<",hdTutup + 1);

 String Status = data.substring(StatusData+1,data.length()-19); //String ldr = data.substring(ldrData +1,rdTutup); //String rd = data.substring(rdData +1,hdTutup); //String hd = data.substring(hdData +1, posTutup); //String pos = data.substring(posData +1,data.length()-14);

 Serial.println("Status: "+Status); //Serial.println("ldr: "+ldr); //Serial.println("rd: "+rd); //Serial.println("hd: "+hd); //Serial.println("pos: "+pos);

 if(data.startsWith("kirim")){ HTTPClient http;

// String

 url+= Status;  $//$ url+= ldr; //url+= "&rd=";  $//$ url+= rd; //url+= "&hd=";  $//$ url+= hd; //url+= "&pos="; //url+= pos;

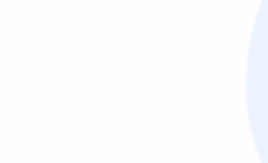

 http.begin(url); Serial.println("Url: "+ url);

// USE\_SERIAL.print("kirim data ke server status: "); int httpCode = http.GET(); if(httpCode  $> 0$ ) {

> USE\_SERIAL.println(httpCode); if(httpCode == HTTP\_CODE\_OK) { String payload = http.getString(); char charBuff[payload.length() + 1]; payload.toCharArray(charBuff,200); USE\_SERIAL.println(payload); delay(500);

}

} else {

}

USE\_SERIAL.printf(http.errorToString(httpCode).c\_str());

 USE\_SERIAL.flush(); http.end();

delay(10000);

} } }

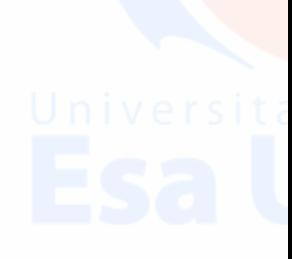

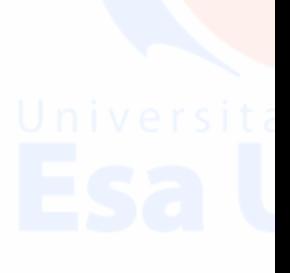